## Задача Ј. Потерянная карточка

Для настольной игры используются карточки с номерами от 1 до N. Одна карточка потерялась. Найдите ее, зная номера оставшихся карточек.

Входные данные Дано число N, далее N-1 номер оставшихся карточек (различные числа от 1 до N).

Выходные данные Программа должна вывести номер потерянной карточки.

Примечание Для самых умных - массивами и аналогичными структурами данных пользоваться нельзя.

```
1+2+3+4+...+a(A\Pi)=(1+a)^*a/2Примеры
входные данные
5
\mathbf 1\overline{2}1+2+3+4+...+97+98+99+100=50503
\overline{4}1+100=1012 + 99 = 101выходные данные
5
                           3+98=101входные данные
4
                           Карл Гаусс - Измеряя мир
3
\overline{4}выходные данные
```
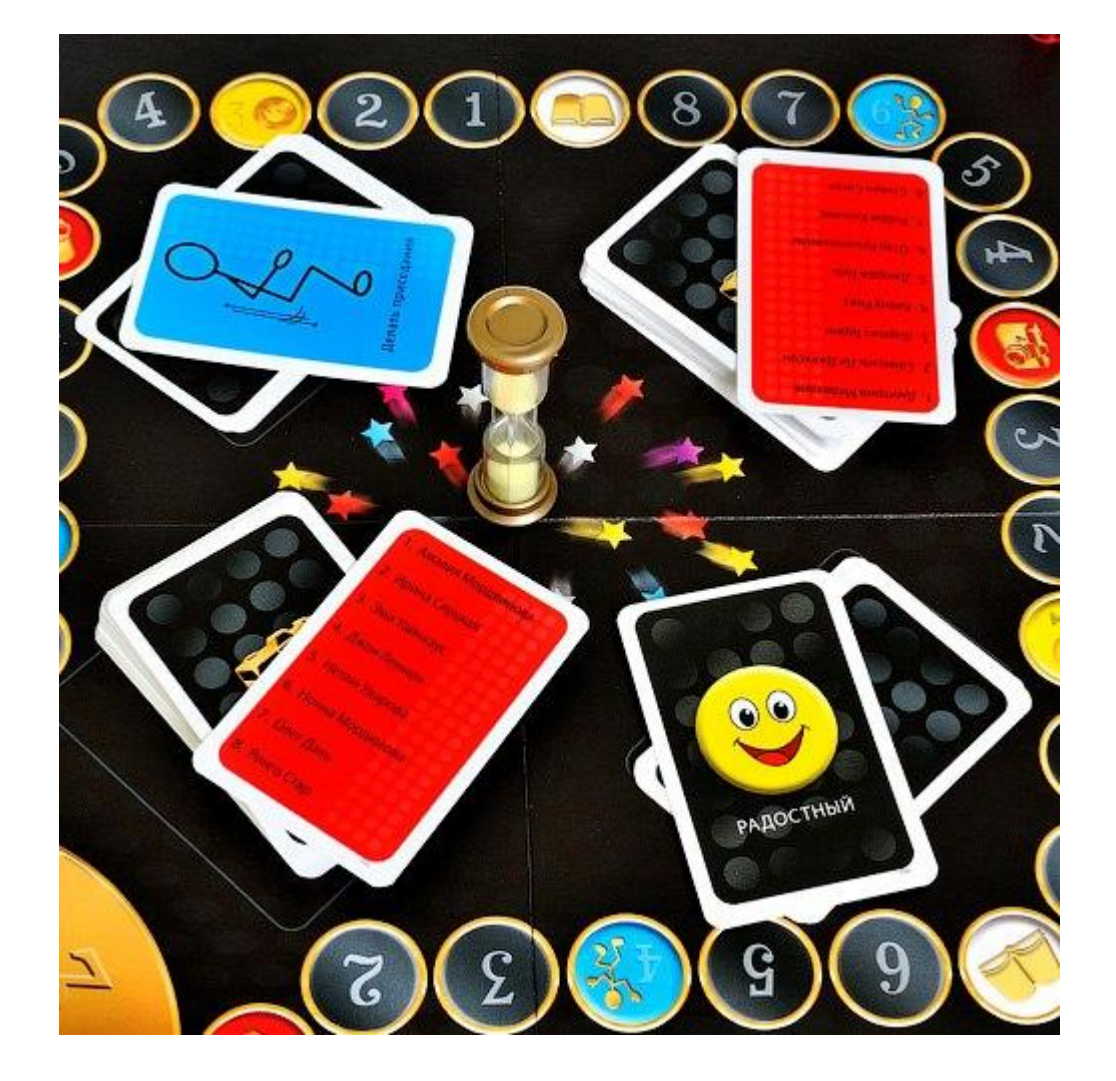

 $a = int(input))$  $sum1 = 0$  $sum2 = 0$ for  $i$  in range( $a-1$ ): sum $2 == int(input))$ for i in range  $(1,a+1)$ :  $sum1+=i$ print(sum1 - sum2)

 $a = int(input))$  $sum1 = 0$  $sum2 = 0$ for  $i$  in range $(a-1)$ : sum $2 == int(input))$ sum1= $(1+a)*a/2$ print(sum1 - sum2)